#### Frameworks

Reusable Software

#### Frameworks are ...

 $\Box$  a reusable application or environment that can be modified by adding (your) application-specific code, *without modifying the framework* code.

 frameworks provide a reusable *architecture*, not just reusable code.

#### Examples

- □ Java Collections Framework
	- $-$  use it to create custom collections that reuse the base collections logic and interfaces
- Web Frameworks
	- provide logic and architecture for request mapping, session management, database access, and more.
	- Spring Framework, Play (Java)
	- Django (Python)
	- Rails (Ruby)
	- Symphony, CakePHP, Lavarel (PHP)
- JUnit Testing Framework

## "Slots": Required Customization

Frameworks often require you to add some code before they can be used.

These methods are called slots.

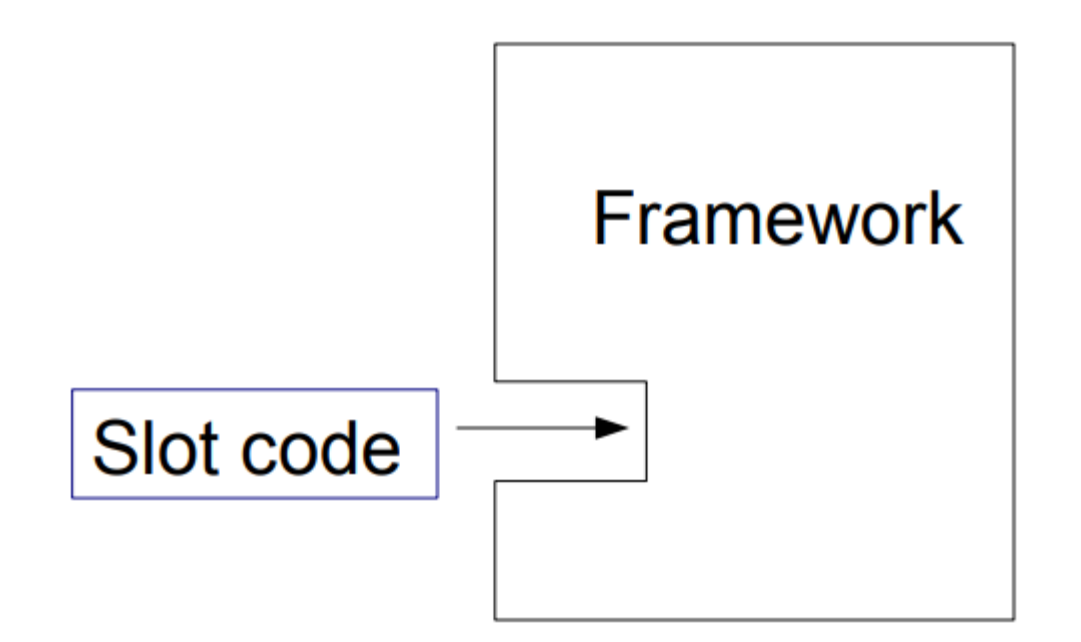

*Slot can be a class or a method.*

# Object Client-Server Framework

OCSF is a TCP-based client-server framework.

*Client Side:*

- connect to server
- send messages to server
- receive message from server
- handle connect & disconnect events

*Server Side:*

- *manage connections to clients*
- *receive messages from clients*
- *send messages to clients*

# **OCSF**

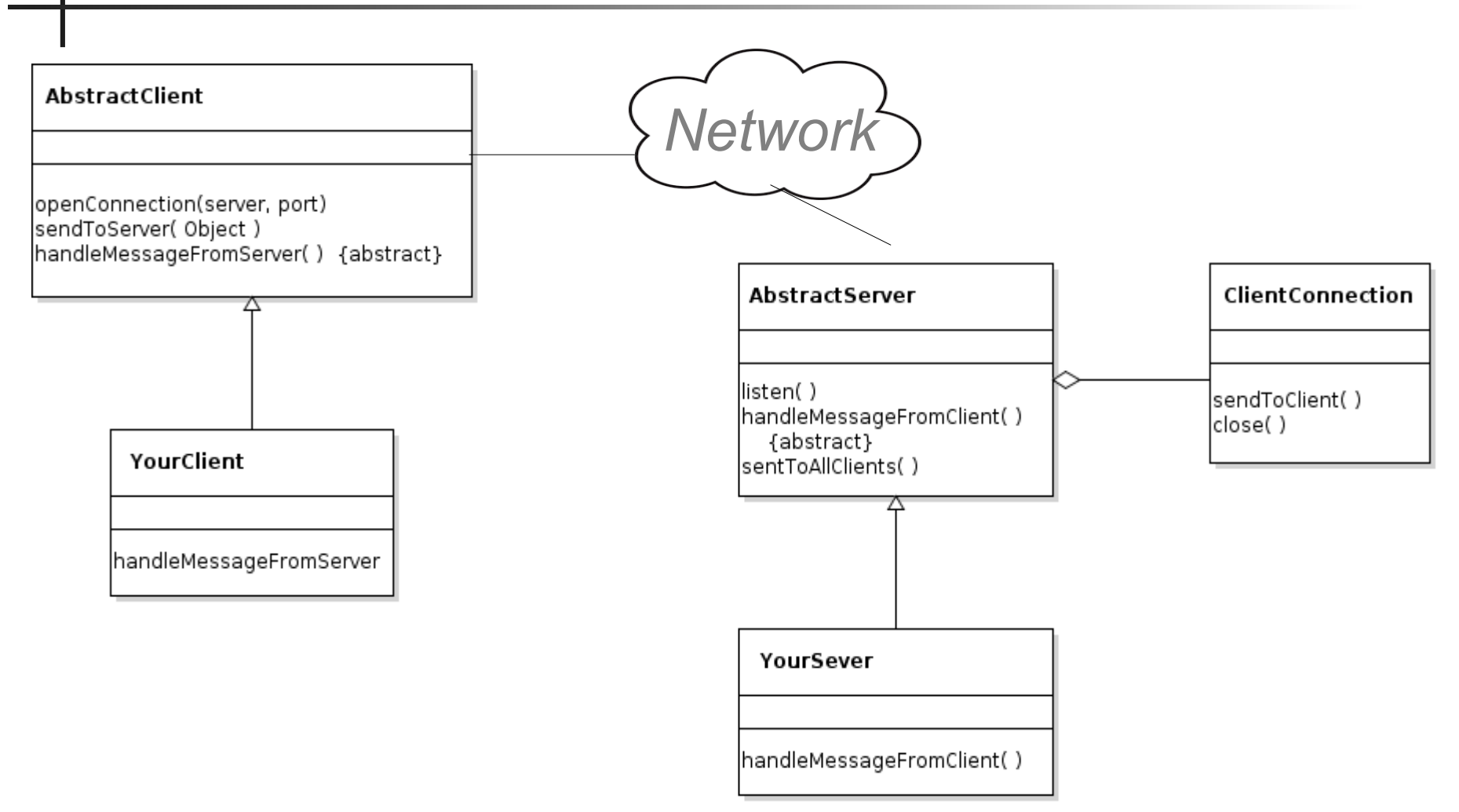

A callback is a method in your code that the framework invokes. You *start* the framework, then it *calls you back*  when an event occurs.

- This is also called inversion of control:
- You start the framework, then the framework takes control.
- In OCSF, the required *callbacks* (slots) are:
	- Client: handleMessageFromServer
	- Server: handleMessageFromClient
- That's it! You can write a network client-server application just by writing 2 methods.

## Code Reuse, Architecture Reuse

OCSF provides the architecture and code for a TCP client-server application.

You can use the framework without knowing *how* it works (or how TCP works).

• but you should study OCSF to learn how to use networking in Java.

You can *modify* and *extend* the framework by overriding callbacks (slots and hooks).

## OCSF AbstractClient

```
<<controls>> (commands to the framework)
   openConnection( )
   sendToServer( Object )
   closeConnection()
<<hooks>> (optional callbacks)
   connectionEstablished( )
   connectionClosed( )
   connectionException( )
<<slot>> (required callbacks)
   handleMessageFromServer(Object) {abstract}
<<accessors & mutators>>
   isConnected()
   getPort( ), setPort(port)
   getHost( ), setHost(server)
```
#### OCSF AbstractServer

**<<controls>> (commands to the framework) listen( ) stopListening( ) sendToAllClients(Object msg) <<hooks>> (optional callbacks) clientConnected( ) clientDisconnected( )** *several others* **<<slot>> (required callbacks) handleMessageFromClient(Object) {abstract} <<accessors & mutators>> isListening() getClientConnection(int id) getPort( ), setPort(port)**

#### How to Use a Framework?

In OCSF you create a *subclass* and define the required abstract methods.

You may override: *hook methods*

You may call (but don't override): controls, queries, mutator methods

Some other frameworks use *dependency injection* instead.

#### Example

A messaging client that sends strings (message). All clients receive the message. Use port 5555 (port > 1024 is suggested for Linux and MacOS).

## Client side

Extend AbstractClient & implement the callback method

```
import com.lloseng.ocsf.client.AbstractClient;
public class ChatClient extends AbstractClient {
    public ChatClient(String host, int port) {
     super(host, port);
 }
  @Override
  protected void handleMessageFromServer(Object msg) 
 {
    System.out.println("> " + msg);
  }
}
```
## Run the client

1) Create a client with server (host) name and server port.

2) Connect to the server.

3) In a loop...

- 1) wait for user to type a message
- 2) send message to server

TODO: provide a way to quit

#### Server Side: an Echo Server

Create a server that just echoes messages to all client. Extend AbstractServer. Override the "slot" method.

```
public class EchoServer extends AbstractServer {
  /** create a new echo server */
  public EchoServer(int port) {
    super(port);
  }
  @Override
  protected void handleMessageFromClient(
          Object msg, ConnectionToClient client) {
    super.sendToAllClients(msg);
  }
```
### Running the Server

```
private static final int PORT = 5555;
public static void main(String[] args) {
    EchoServer server = new EchoServer(PORT);
    try {
       server.listen();
       System.out.printf("Listening on port %d\n",
                         PORT);
    } catch (IOException e) {
       System.out.println("Couldn't start server:");
       System.out.println(e);
    }
}
```
## Using Hooks

Server:

print a message when a client connects or disconn.

Client:

print a message if server closes the connection.

*What hooks (callbacks) can we should use to do this?*

# How OCSF Works

You don't know *how* a framework works in order to use it.

This is the advantage of a framework; it provides an abstraction for what you want to do.

Think "value added" … don't waste time re-inventing logic and architecture that has been done already.

# TCP is Connection Oriented

In TCP, a server listens for connections on a *port number*. A client connects using server's IP address and port number.

Either side can send messages.

A server can accept many connections on the same port. When a client connects, the server creates a *new thread*  to handle communication with one client.

#### TCP Example

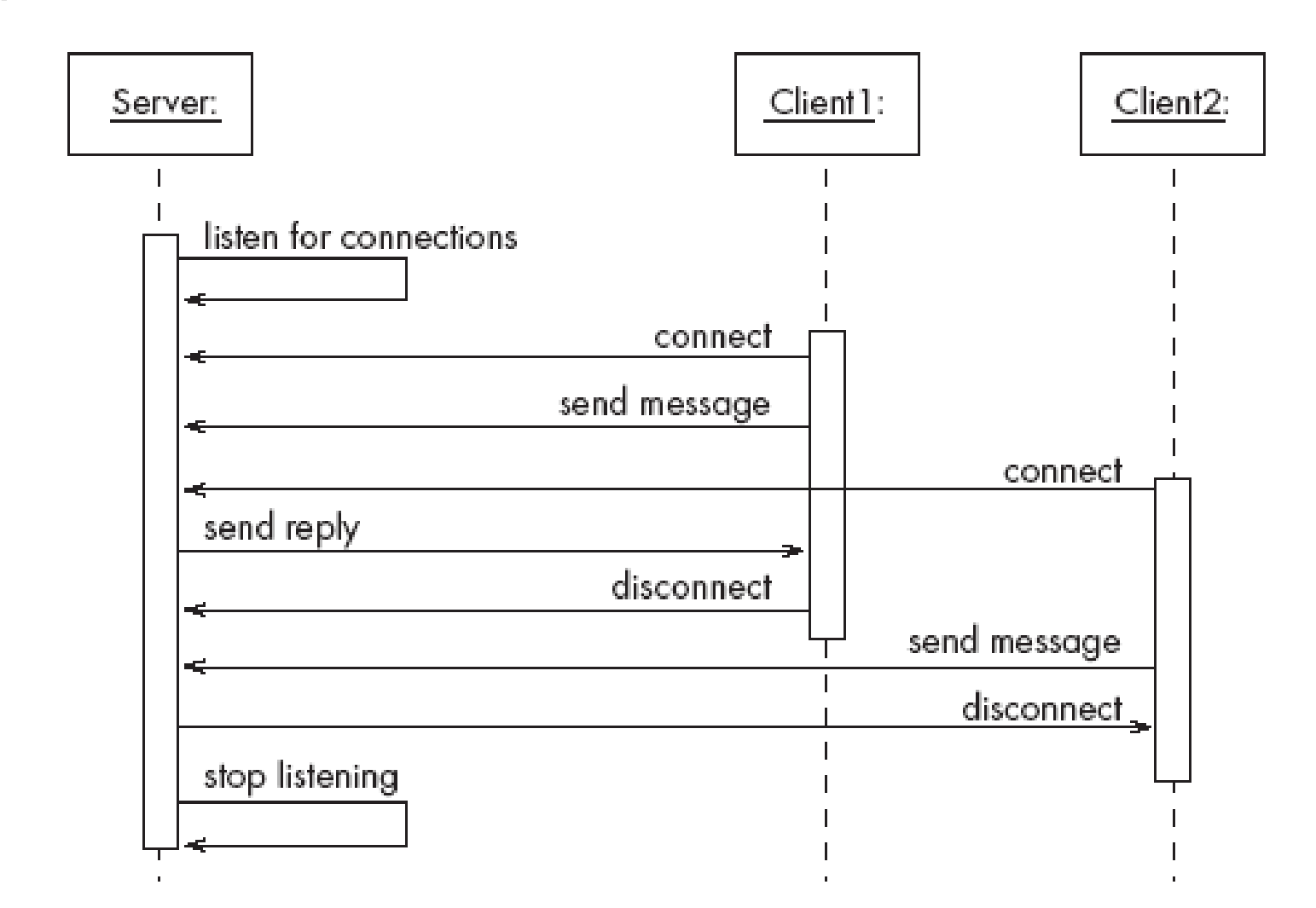

## OCSF's Main Classes

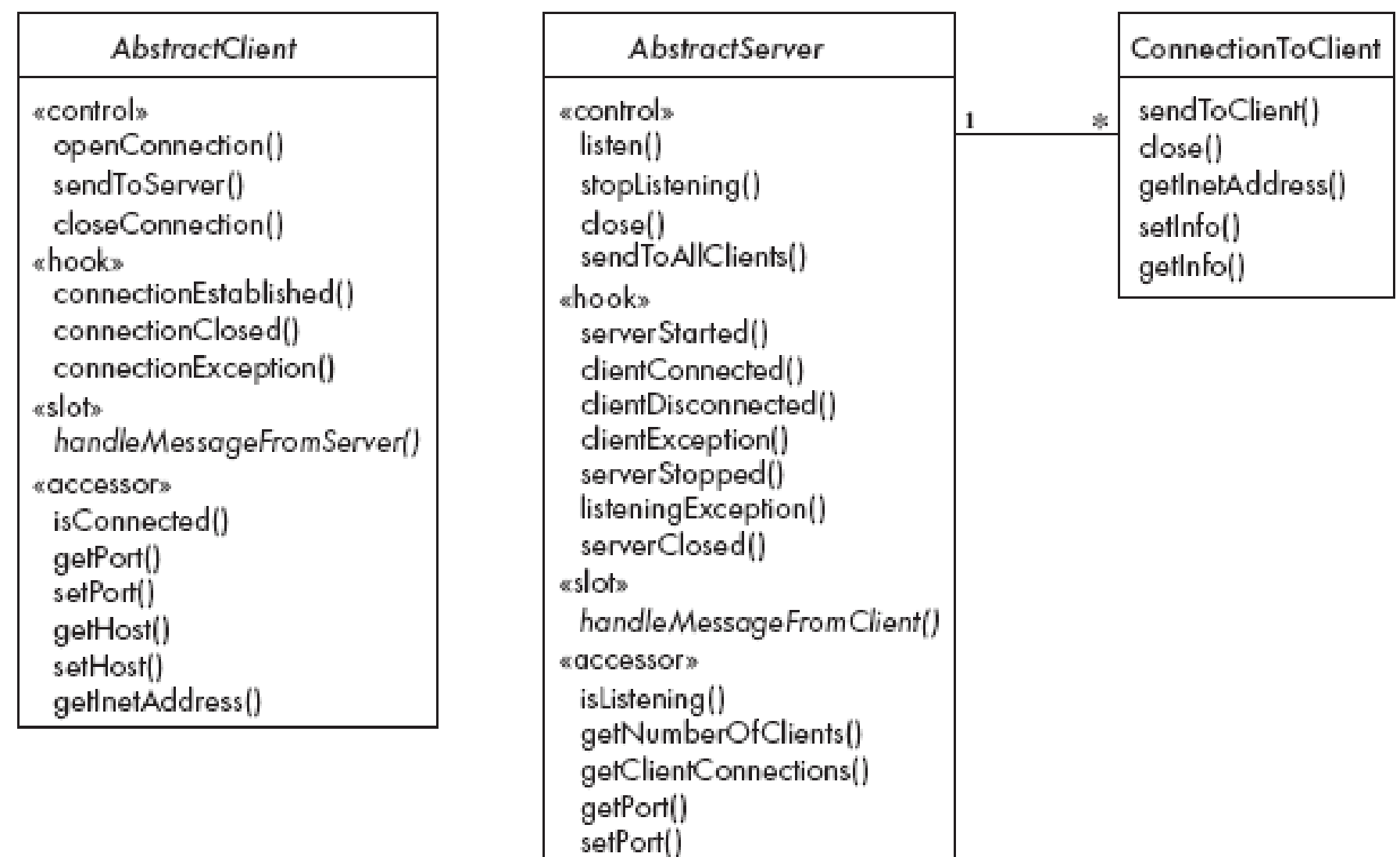

setBacklog()

# The Client Side

AbstractClient m*ust* be subclassed

- Any subclass must provide an implementation for handleMessageFromServer
	- Takes appropriate action when a message is received from a server

#### Implements the Runnable interface

- Has a run method which
	- Contains a loop that executes for the lifetime of the thread

# The public interface of AbstractClient

Control methods (you can call these, but don't override)

- openConnection
- closeConnection
- sendToServer

Status and Accessor/Mutator

- isConnected
- getHost
- setHost
- getPort
- setPort
- getInetAddress

## Callback methods of AbstractClient

Callbacks that *may* be overridden:

- connectionEstablished
- connectionClosed

Callback that *must* be implemented:

• handleMessageFromServer

#### References

Object Client-Server Framework http://www.site.uottawa.ca/school/research/lloseng/supportMaterial/o csf/ocsf.html (OCSF is in chapter 3 and chapter 6) Youtube lecture by one of the authors of OCSF: https://www.youtube.com/watch?v=hGM1eT8EVuI

XMPP - another messaging framework with many applications. https://xmpp.org/ Smack - Java XMPP client library